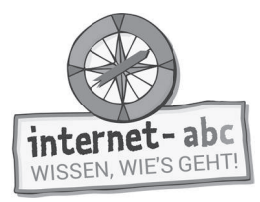

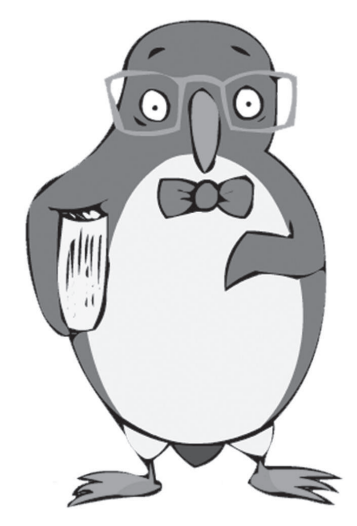

# **Viren und andere Computerkrankheiten**

Arbeitsblätter und didaktische Hinweise für den Unterricht

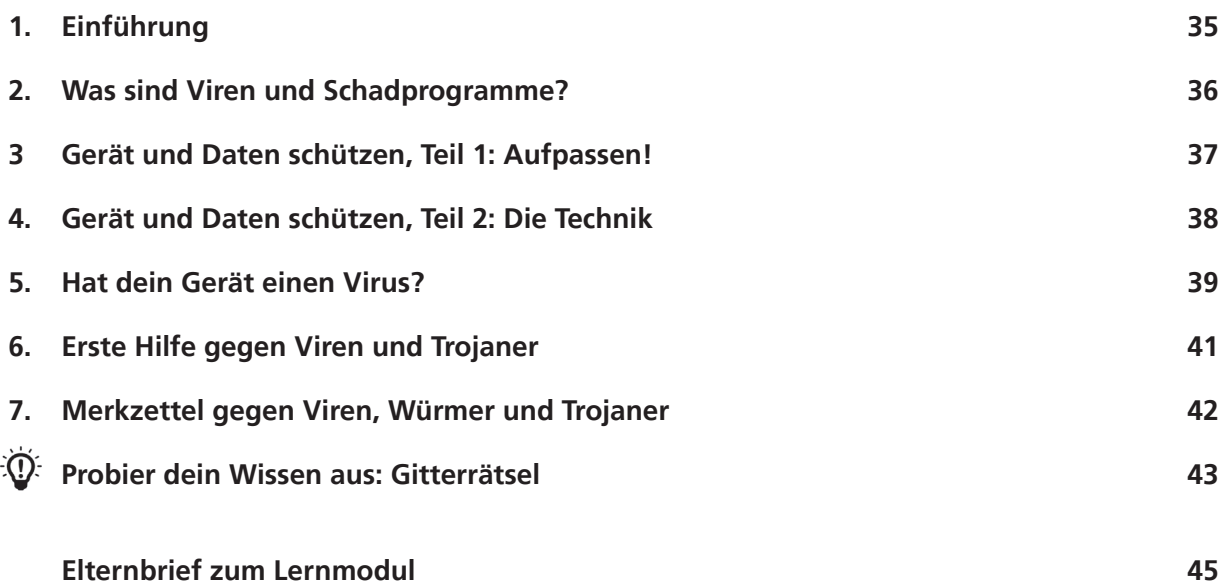

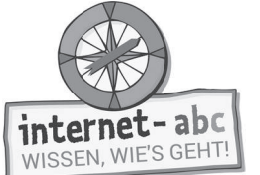

# **Viren und andere Computerkrankheiten**

**Didaktische Hinweise für Lehrerinnen und Lehrer**

# **Übersicht und Aufbau**

Das Thema "Viren uns'd andere Computerkrankheiten" kann anhand des interaktiven, vertonten Online-Moduls (www.internet-abc.de/lernmodule) an PC oder Tablet und/oder offline mit den vorliegenden Arbeitsblättern erarbeitet werden. Die Lerninhalte der Arbeitsblätter entsprechen dabei weitgehend den Lerninhalten des Online-Moduls. Sowohl online als auch offline ist es möglich, nur einzelne Kapitel zu bearbeiten. Die unterschiedlichen Materialformen ermöglichen damit je nach technischer Ausstattung der Schule einen flexiblen Einsatz im Unterricht.

Das Lernmodul ist geeignet für Schülerinnen und Schüler der Klassen 3 bis 6. Innerhalb des Moduls gibt es eine Zusatzaufgabe  $\ell$  Zusatzaufgabe i für die etwas schnelleren oder fortgeschrittenen Kinder.

Am Ende des Moduls besteht die Möglichkeit, das Erlernte auszuprobieren. Hierzu hält das Modul eine Abschlussübung  $\boxed{\circledast}$  Abschlussübung  $\bigcap$  ("Probier dein Wissen aus!") bereit.

## **Lernziele / Kompetenzen: Die Schülerinnen und Schüler ...**

- lernen, was Viren sind und was internetfähigen Geräten (Computer, Smartphone, Tablet) außerdem noch schaden kann,
- werden dafür sensibilisiert, bei E-Mail-Anhängen, Downloads und Werbung genau hinzuschauen
- erfahren, wie man sich vor Gefahren durch Schadprogramme schützen kann,
- wissen Bescheid über erste Hilfe, falls doch ein Schadprogramm ihr Gerät befallen hat.

## **Projektablauf**

Vor der Beschäftigung mit den einzelnen Aufgaben erhalten alle Schüler eine Einführung in das Thema, um den Lernstoff einordnen zu können. Dazu steht im Online-Modul eine vertonte Bilderschau/Slideshow, in der Offline-Version eine Kurzinformation mit einer Übung zur Verfügung. Anschließend werden die Aufgabenblätter und analog dazu die interaktiven Aufgaben des Online-Moduls bearbeitet.

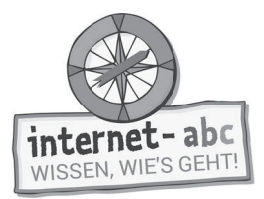

### **Verlaufsplan**

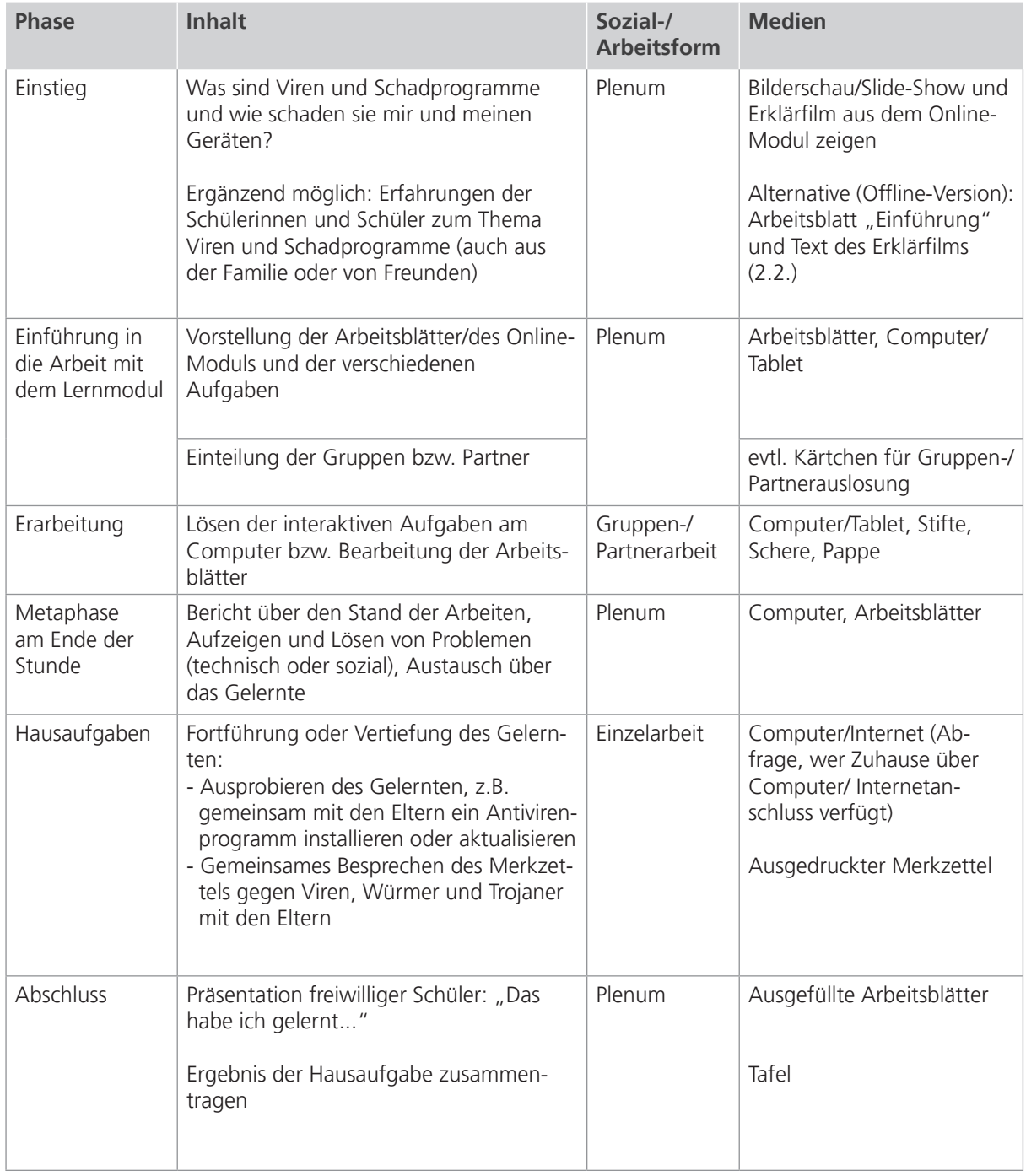

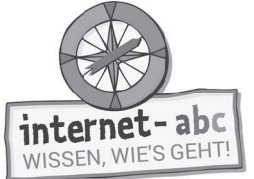

# **Checkliste Viren und andere Computerkranheiten**

**Dein Name:**

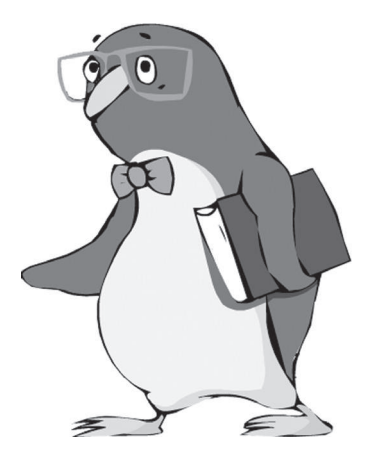

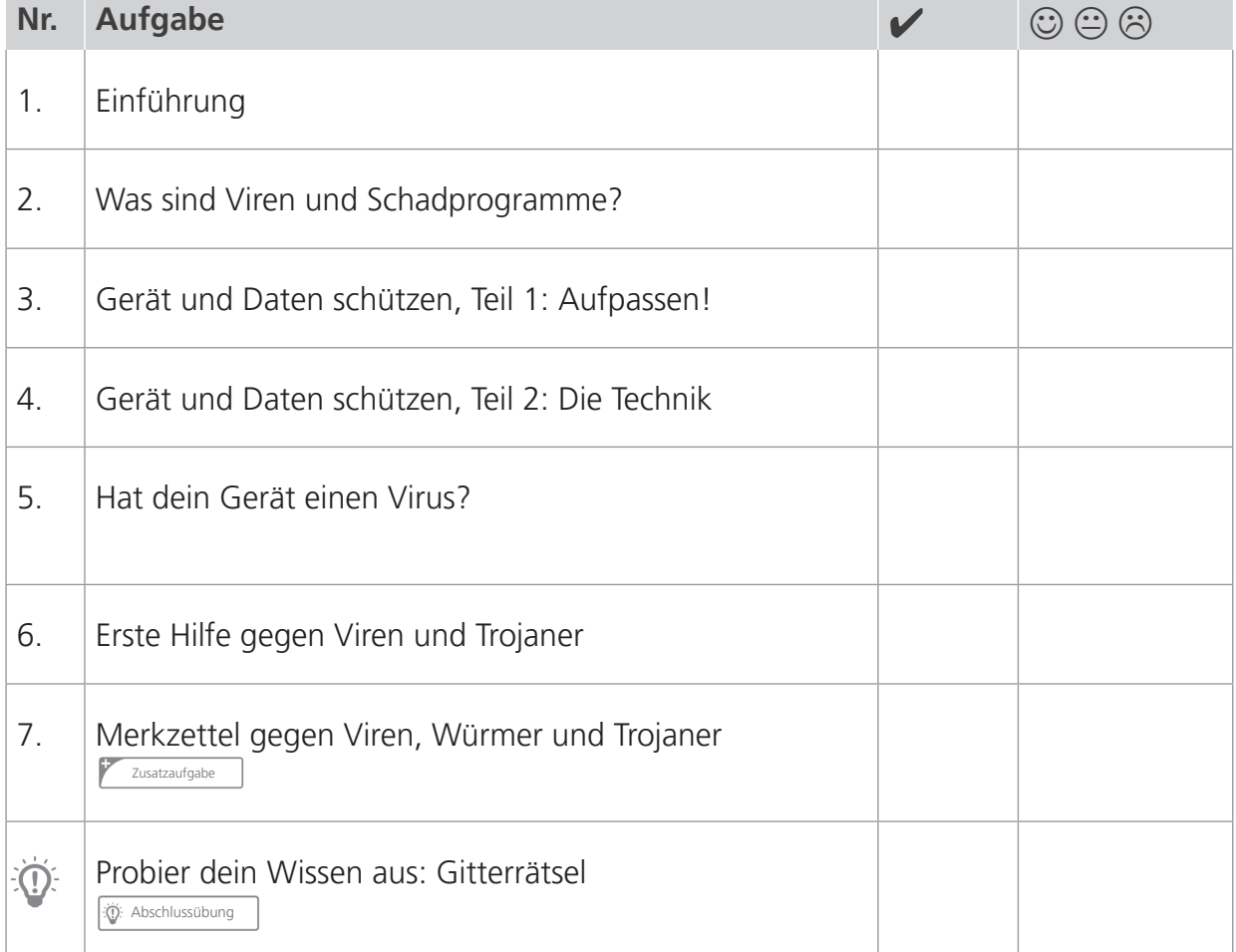

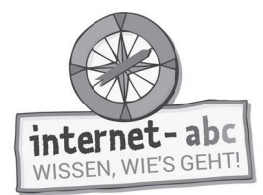

# **1. Einführung**

Hallo! Ich bin Pinguin Eddie und möchte dich zu einem Besuch in meine Arztpraxis einladen. Aber hier und heute geht es nicht um Viren, die Husten oder Schnupfen verursachen. Nein, es geht um Schädlinge, die dein Smartphone, dein Tablet oder deinen Computer krank machen können.

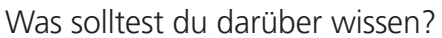

Ergänze die Lücken im Text mit den passenden Wörtern aus der Liste!

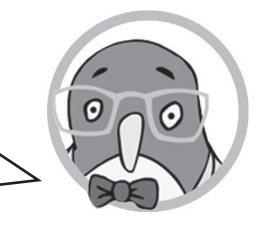

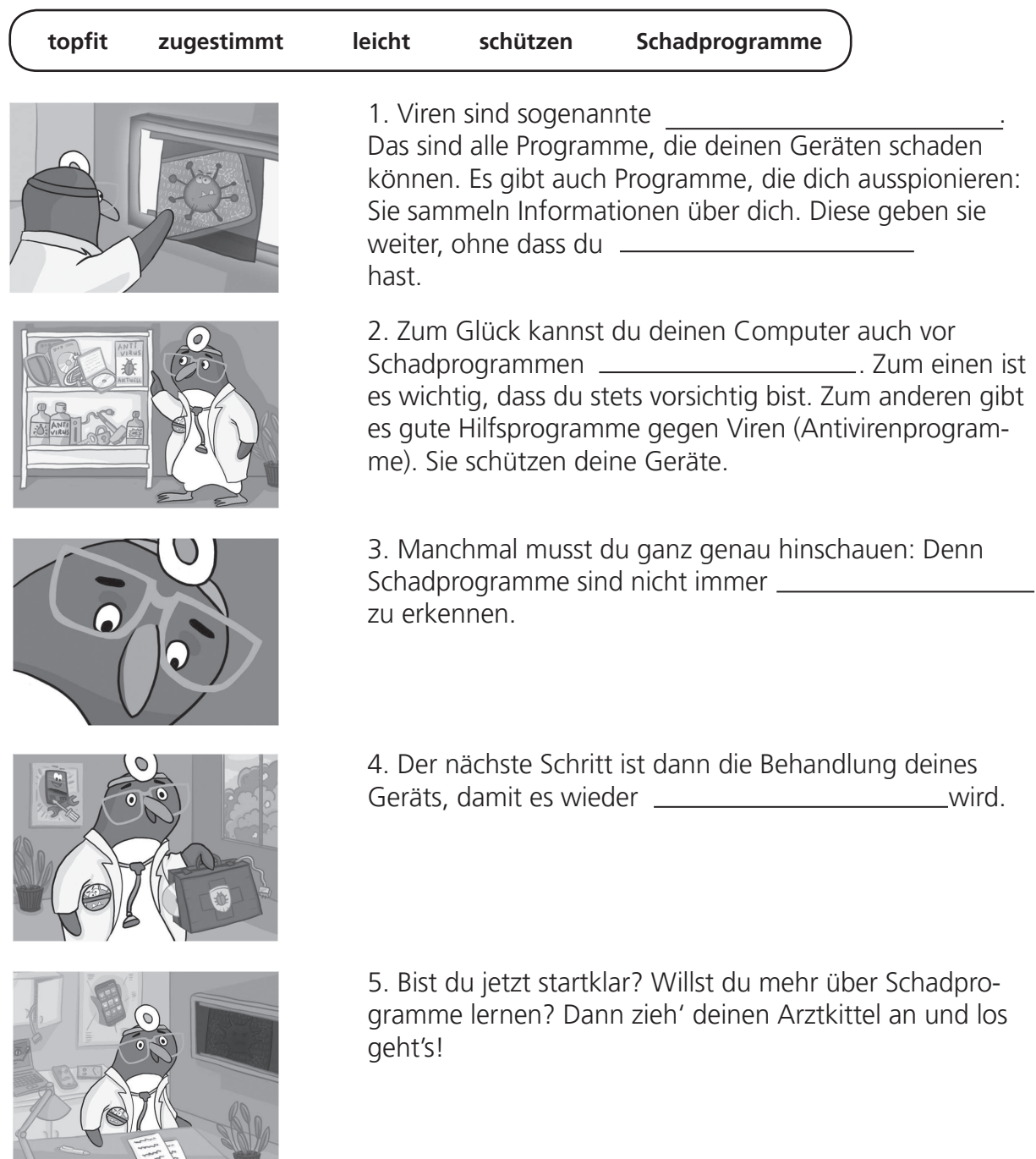

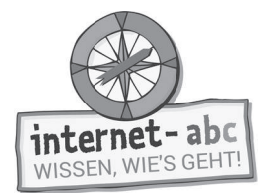

# **2. Was sind Viren und Schadprogramme?**

Was genau sind eigentlich Viren, Würmer und andere Schadprogramme? Ordne die Bilder den Texten zu!

Viren, Würmer und Trojaner sind kleine Computerprogramme, die deinen Geräten Schaden zufügen: Sie zerstören Dateien, beschädigen andere Programme oder beeinflussen irgendwie dein Gerät.

Ganz fies können die so genannten Trojaner sein: Sie spionieren dich aus und können alles aufzeichnen, was man an seinem Computer oder Handy macht. Zum Beispiel: Namen, Passwörter und wo jemand im Internet etwas bestellt hat. Und diese Daten werden dann an einen Betrüger verschickt.

Oft verstecken sich solche "kleinen Monster" in Anhängen von E-Mails. Sobald du den Anhang öffnest, installiert sich der kleine Schädling.

Manche Internetseiten bieten kostenlos die neuesten Kinofilme und Musiktitel an. Das ist meist verboten. Auf solchen Seiten fängst du dir leicht einen Schädling ein.

Schadprogramme können dich sogar erpressen. Sie können nämlich deinen Computer oder dein Tablet komplett blockieren. Auf deinem Bildschirm steht dann: "Zahlen Sie eine Strafe von 250,00 EUR! Dann kommen Sie wieder an Ihr Gerät und Ihre Daten." Solche Forderungen stammen niemals von der echten Polizei!

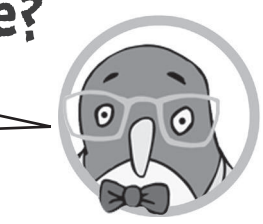

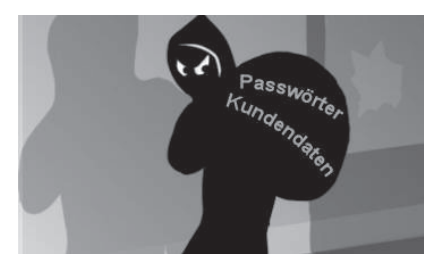

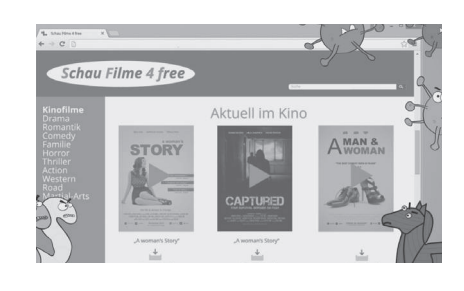

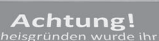

ben edwas Verhbotenes im Internet ge-Daher ist ihr Compuder gesperrt worden len Sie eine Strafe von 250,00 Euro. men sie wieder an ihr Gerät und ihre Di

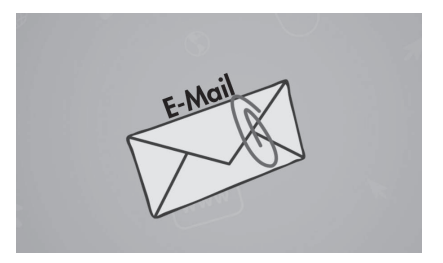

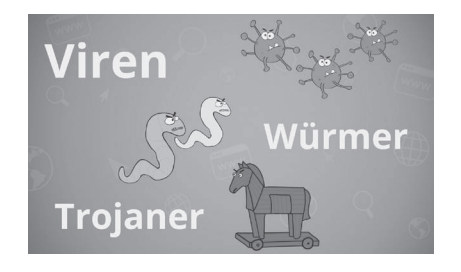

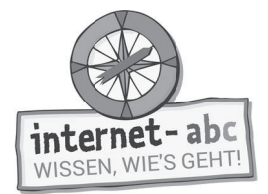

# **3. Gerät und Daten schützen, Teil 1: Aufpassen!**

Schneide bei den folgenden Texten jeweils die Lösungen aus und  $\Theta$  $\odot$ klebe sie an die richtige Stelle! **installieren 1.** Ich bin immer \_\_\_\_\_\_\_\_\_\_\_\_\_\_\_\_\_\_\_\_\_\_\_\_\_ im Internet unterwegs. **vorsichtig** Wenn ich eine App \_\_\_\_\_\_\_\_\_\_\_\_\_\_\_\_\_\_\_\_\_\_\_\_\_\_\_ möchte, frage ich immer meine Eltern. E-Mails von unbekannten Absendern lösche **nicht** ich **. Merkwürdige Anhänge in E-Mails** . Merkwürdige Anhänge in E-Mails oder anderen Nachrichten öffne ich . **sofort 2. Internetseite** Bevor ich etwas von einer **herunterlade**, schaue ich mir diese Seite genau an. Verdächtig sind Internetseiten, **niemals** die alles anbieten – auch Dinge, die sonst etwas kosten (neueste Kinofilme und Musik). Dort lade ich **umsonst** etwas herunter. **3. zerstört**  Ich kann noch so \_\_\_\_\_\_\_\_\_\_\_\_\_\_\_\_\_\_\_\_\_\_\_\_\_ sein: Es kann passieren, dass ein Schädling die Funktionen meines Geräts **gesichert**  hat. Dann ist es gut, wenn ich meine wich- tigsten Daten zuvor \_\_\_\_\_\_\_\_\_\_\_\_\_\_\_\_\_\_\_\_\_\_\_\_\_\_\_ habe. **vorsichtig** 

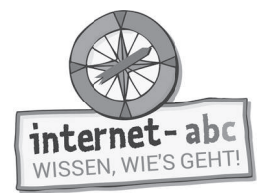

# **4. Gerät und Daten schützen, Teil 2: Die Technik**

Manchmal hilft nicht nur das eigene Verhalten, um gesund zu bleiben. Es müssen stärkere Mittel zur Abwehr her. Dein Computer benötigt dazu auch noch technische Hilfe. Schau dir die folgende Übung an und wähle die richtigen Antworten.

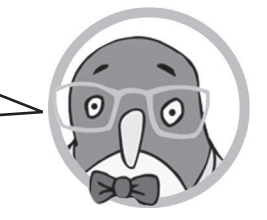

### **1. Es gibt gute Programme und Apps, die dein Smartphone, Tablet oder deinen Computer vor Schädlingen schützen. Sie schlagen Alarm, wenn sich ein Virus oder ein Trojaner installieren möchte. Was musst du also tun?**

- a) Ein Antivirenprogramm installieren.
- b) Das Smartphone oder Tablet nie mehr nutzen.
- c) Den Alarm einfach nicht beachten.

### **2. Bluetooth ist eine Funktion, mit der Daten von einem Gerät zum anderen übertragen werden können - leider auch schädliche Programme. Besitzt dein Gerät die Funktion Bluetooth? Was solltest du dann machen?**

- a) Bluetooth generell angeschaltet lassen.
- b) Bluetooth nur anschalten, wenn ich es auch brauche.
- c) Die Funktion Bluetooth löschen.

## **3. Es werden immer wieder neue Viren, Würmer und Trojaner hergestellt oder programmiert. Was hilft gegen diese neuen Computerkrankheiten?**

- a) Nur ein neues Smartphone oder Tablet!
- b) Antivirenprogramm und das Betriebssystem regelmäßig aktualisieren.
- c) Nichts!

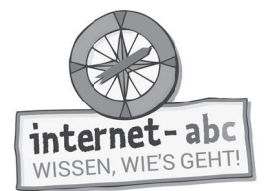

# **5. Hat dein Gerät einen Virus?**

Ein Arzt kann oft schnell erkennen, warum du dich nicht gut fühlst. Aber zu wissen, was einem Smartphone oder Computer fehlt, ist für dich oft sehr viel schwieriger. Du bist ja kein ausgebildeter Techniker. Wichtig ist aber festzustellen, dass ein Gerät überhaupt "erkrankt" ist. Die folgende Übung hilft dir dabei.

Woran erkennst du, dass dein Gerät einen Virus hat? Sammle den jeweils richtigen Buchstaben. Trage ihn am Ende der Übung ein und du bekommst ein Lösungswort.

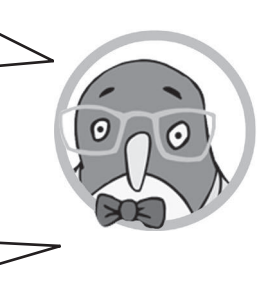

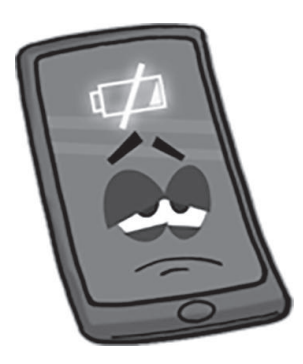

- Dein Handyakku hält länger als normal. **K**
- Dein Handyakku verhält sich wie immer. **A**
- Dein Handyakku ist viel schneller leer als sonst. **W**

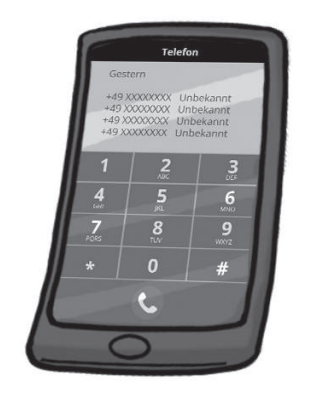

- **U** Dein Handy wählt unbekannte Nummern, obwohl du niemanden anrufen willst.
- **M** Dein Handy rechnet komische Zahlen zusammen.
- **L** Dein Handy spielt Lotto.

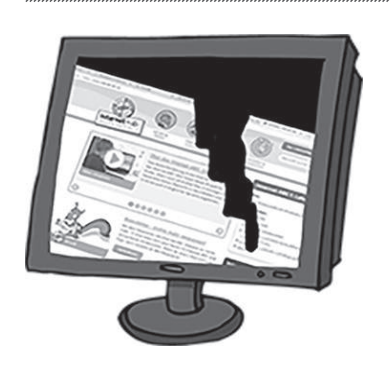

- **E** Dein Computer stürzt häufig ab und du weißt nicht, warum.
- **O** Dein Computer funktioniert nur noch in der Nacht.
- **P** Dein Computer zeigt nicht mehr alle Farben an.

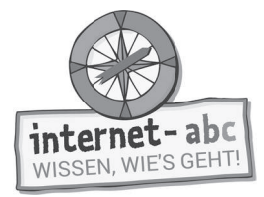

- **D** Das Internet funktioniert wie immer.
- Das Internet ist plötzlich ganz langsam. **R**
- Das Internet ist viel schneller als normalerweise. **E**

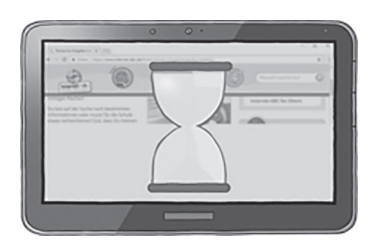

- Dein Computer erledigt seine Arbeiten immer schneller. **E**
- Dein Computer bewegt sich selbstständig. **L**
- **M** Nach dem Anschalten dauert es eine Ewigkeit, bis der Computer startklar ist.

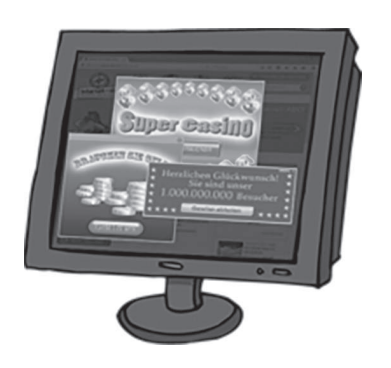

- **E** Es erscheinen ständig merkwürdige Werbebanner.
- Werbung wird automatisch ausgeblendet. **C**
- Es erscheint nur noch Werbung für Tee und Kaffee. **M**

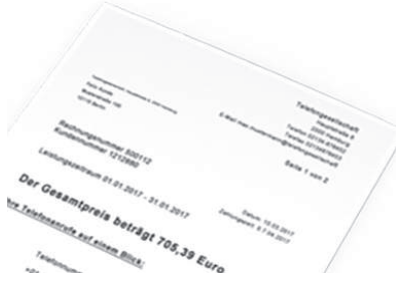

- Deine Handyrechnung ist plötzlich billiger als vorher. **K**
- Deine Handyrechnung sieht aus wie immer. **A**
- Deine Handyrechnung ist auf einmal viel teurer als **R** sonst.

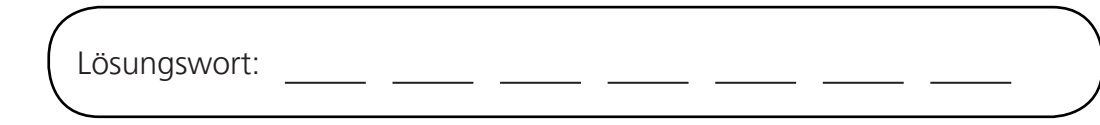

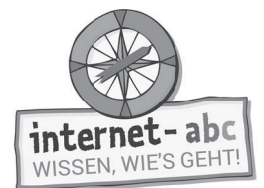

# **6. Erste Hilfe gegen Viren und Trojaner**

Mist! Du hast dir einen Virus, Wurm oder Trojaner eingefangen. Was musst du nun tun? Starte sofort das Antivirenprogramm. Das Antivirenprogramm kann dein Gerät überprüfen. Und oft schafft es, die gefährliche Datei zu löschen.

Leider gibt es auch ganz schlimme Schädlinge. Sie können nicht von einem Antivirenprogramm gelöscht werden. Dann hilft nur ein guter Computertechniker oder das so genannte "Resetten" (ausgesprochen: rissetten) des Smartphones, Tablets oder Computers. "Resetten" bedeutet, dass alles auf die Einstellungen zurückgesetzt wird, mit denen du das Gerät gekauft hast.

Bestimme, welche Aussagen richtig und welche falsch sind. Zeichne dafür einen grünen Haken (=richtig) oder ein rotes Verbotsschild für falsch in das Kästchen neben dem Satz.

Das Antivirenprogramm kann dein Gerät überprüfen.

Wenn es etwas Schädliches findet, schaltet es automatisch dein Gerät aus!

Meistens werden die harmlosen Dateien gelöscht oder unschädlich gemacht.

Schlimme Schädlinge können manchmal nicht von einem Antivirenprogramm gelöscht werden.

Dann hilft nur ein schlechter Computertechniker oder das sogenannte "Risotto" des Smartphones, Tablets oder Computers.

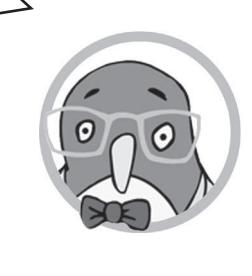

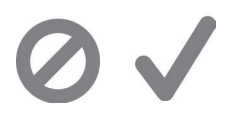

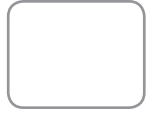

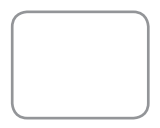

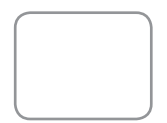

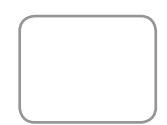

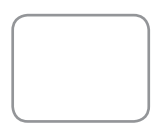

Lernmodule > Viren und andere Computerkrankheiten > Merkzettel gegen Viren, Würmer und Trojaner

Kopiervorlage s/w

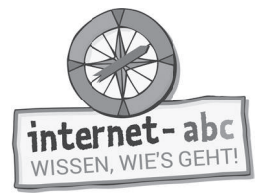

Zusatzaufgabe

ANT IR U

KTUEL

# **7. Merkzettel gegen Viren, Würmer und Trojaner**

#### Immer vorsichtig sein - Eltern fragen

Sei im Internet immer vorsichtig unterwegs. Wenn du eine App installieren möchtest, frage immer deine Eltern. E-Mails von unbekannten Absendern löschst du am besten sofort. Öffne keine merkwürdigen Anhänge in E-Mails oder anderen Nachrichten.

#### Vorsicht bei Downloads

Bevor du etwas von einer Internetseite herunterlädst, schaue dir diese Seiten genau an. Verdächtig sind Internetseiten, die alles umsonst anbieten - auch Dinge, die sonst etwas kosten (neueste Kinofilme und Musik). Dort lade ich niemals etwas herunter.

#### Wichtige Daten regelmäßig sichern

Du kannst noch so vorsichtig sein: Es kann passieren, dass ein Schädling die Funktionen deines Geräts zerstört hat. Dann ist es gut, wenn du deine wichtigsten Daten zuvor gesichert hast. Das kannst du z.B. auf einem USB-Stick  $t$ <sub>IIn</sub>

#### Antivirenprogramm installieren und aktuell halten

Es gibt Hilfsprogramme und Apps, die dein Smartphone, Tablet oder deinen Computer vor Schädlingen schützen. Sie schlagen Alarm, wenn sich ein Virus oder ein Trojaner installieren möchte. Die Hilfsprogramme und Apps müssen immer aktuell gehalten werden!

#### Zeichen richtig deuten

Dein Akku geht schneller leer, dein Internet braucht ewig, dein Computer stürzt ab? Wenn dir an deinem Gerät etwas komisch vorkommt, kann das an einem Schädling liegen. Sei aufmerksam und erkläre das Problem einem Erwachsenen!

#### **Erste Hilfe**

Wenn du dir sicher bist, dass dein Gerät befallen ist, starte sofort das Antivirenprogramm. Erkennt das Programm eine schädliche Datei, solltest du den Anweisungen folgen. Meistens reicht es, die gefährliche Datei zu löschen. Denke dran: Auch USB-Sticks müssen regelmäßig auf Viren überprüft werden.

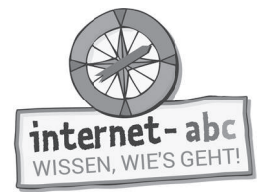

Abschlussübung

# **Probier dein Wissen aus: Gitterrätsel**

Finde in dem Gitterrätsel folgende Begriffe: Trojaner, Virus, Programm, Anhang, Wurm, Download. Die Wörter können von links nach rechts und umgekehrt stehen; von oben nach unten und umgekehrt; und sogar diagonal (also schräg) und auch hier von links nach rechts und von rechts nach links.

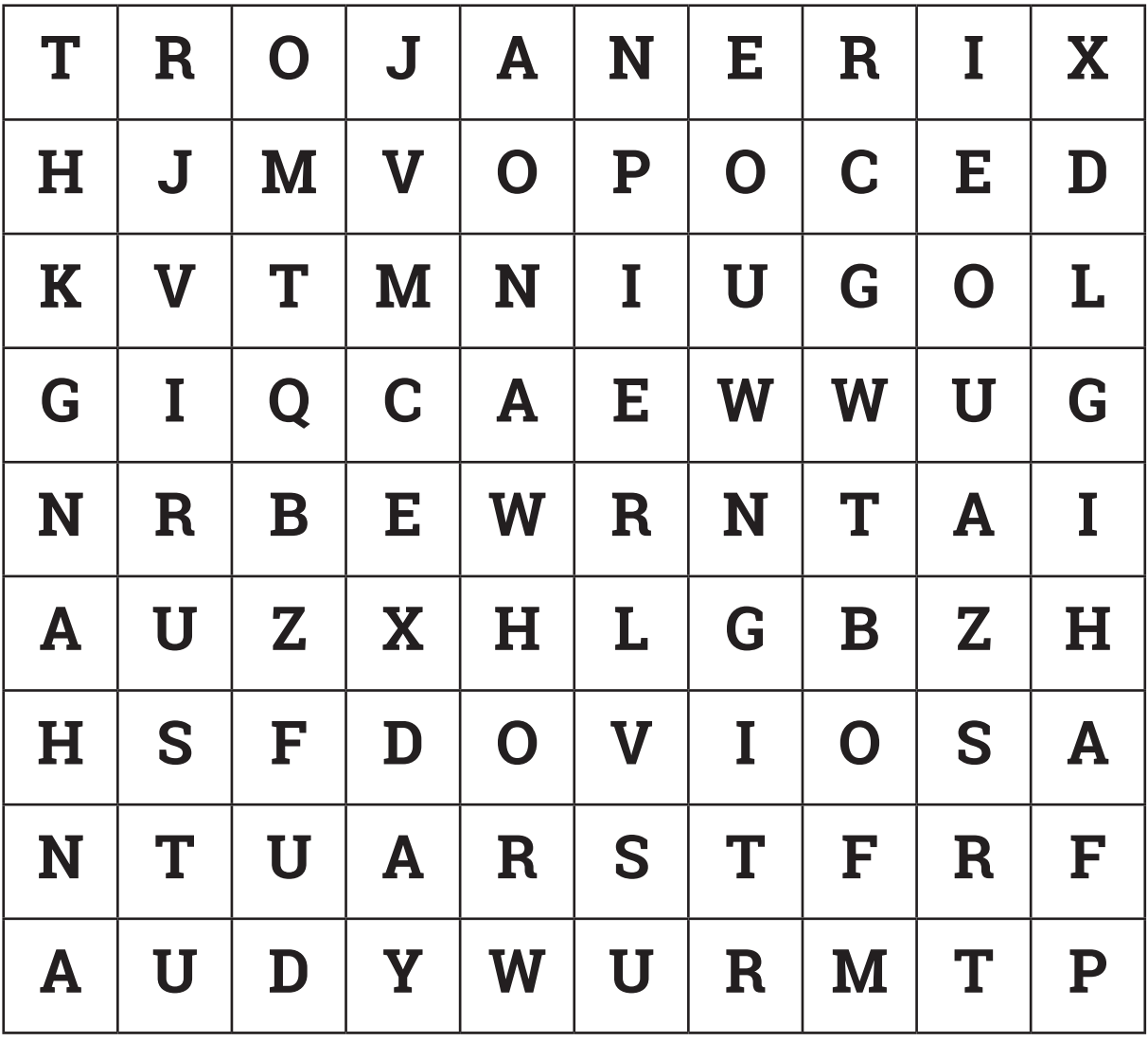

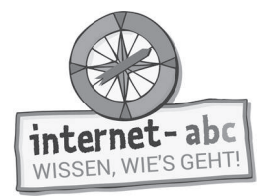

Und nun erstelle selbst ein Gitterätsel und verstecke darin die Begriffe: Trojaner, Virus, Wurm. Ein Klassenkamerad soll es dann lösen.

Tipp: Schreibe zuerst die drei Begriffe in die Kästchen, dann irgendwelche Buchstaben darum herum.

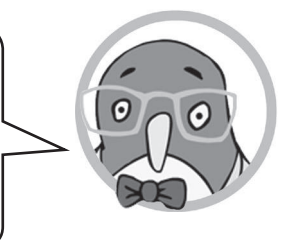

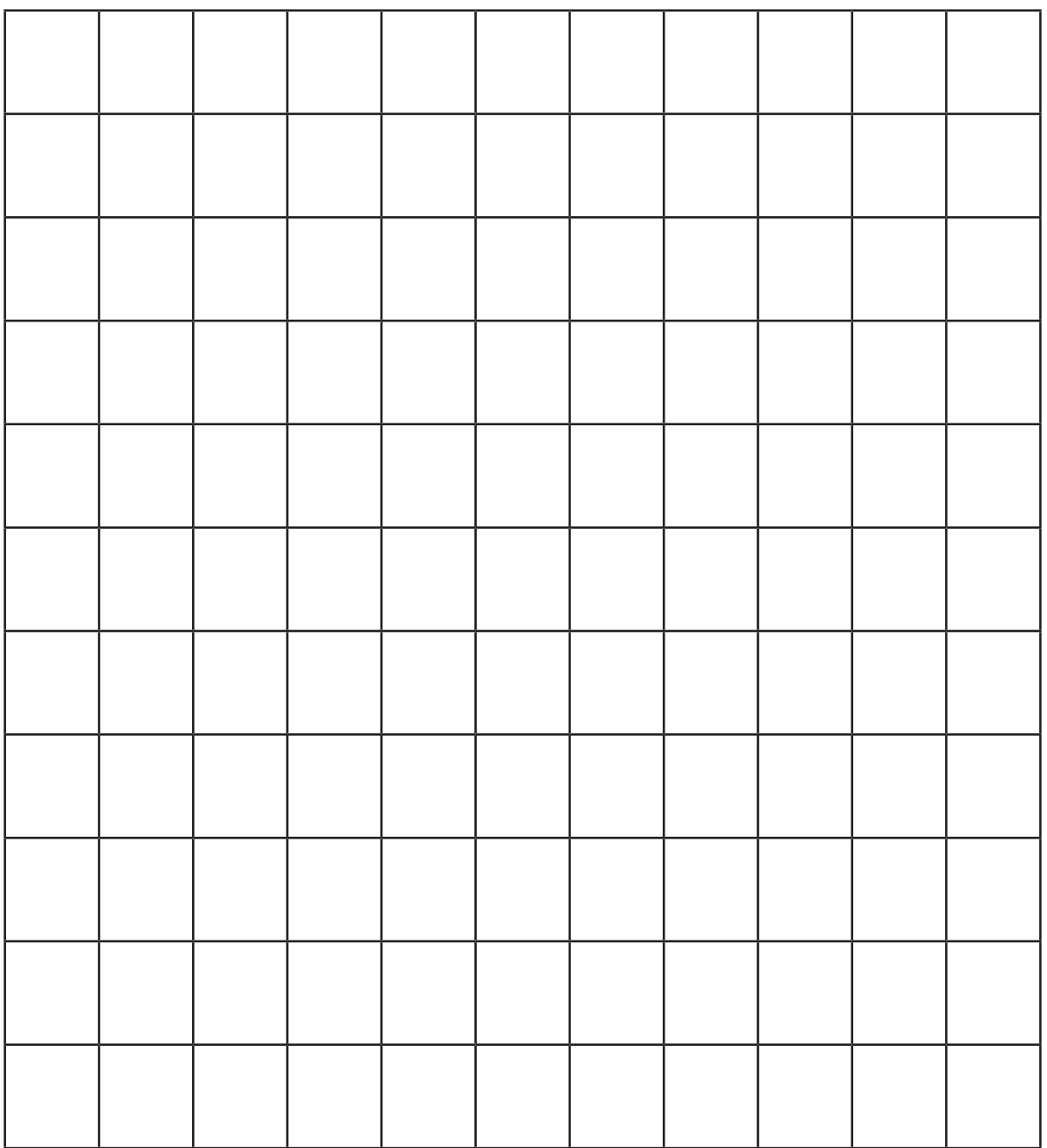

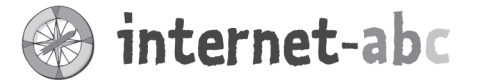

# Liebe Eltern und/oder Erziehungsberechtigte,

Ihr PC reagiert sehr verzögert, Seiten bauen sich nicht mehr auf, aufgehende Fenster (Pop-ups) lassen sich nicht mehr schließen (oder vermehren sich sogar). Dann ist Ihr Gerät wahrscheinlich krank – es hat einen Virus! Smartphones und Tablets werden eher von Trojanern befallen. Das sind kleine Programme, mit denen Sie jemand ausspionieren kann: Einmal (versehentlich oder ohne Ihr Wissen) installiert, ermöglichen Trojaner Fremden den Zugang zu persönlichen Daten.

Leider vernachlässigen wir den Schutz unserer Geräte häufig. Schon Kinder sollten aber früh lernen, dass sie für die Geräte, die sie besitzen oder die sie nutzen, auch zuständig sind. Dazu gehört ein pflegsamer Umgang und das Grundlagenwissen, wie sie geschützt und gewartet werden müssen: also das regelmäßige Aktualisieren von Antivirusprogrammen und der Firewall sowie ein gutes Passwort.

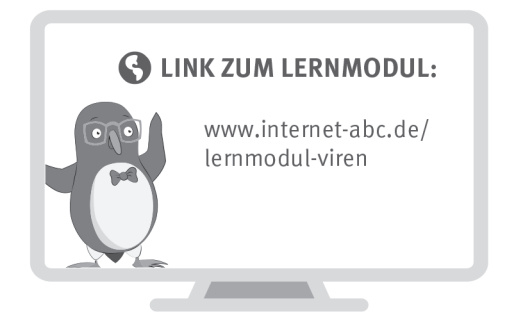

Wir haben uns im Unterricht das Lernmodul "Viren und andere Computerkrankheiten" des Internet-ABC angeschaut. Darin werden diese Themen besprochen:

- Was sind Viren, Würmer und Trojaner?
- · Wie kann man sein Gerät (Computer, Tablet, Smartphone) schützen?
	- Wie erkennt man, dass sein Gerät einen Virus hat?
- Was kann man in diesem Fall dagegen tun?

TIPP:

### **UNSERE EMPFEHLUNGEN**

- Lassen Sie sich von Ihrem Kind das Lernmodul "Lügner und Betrüger im Internet" zeigen und sprechen Sie mit Ihrem Kind über einzelne Punkte.
- · Drucken Sie den "Merkzettel gegen Viren und Trojaner" in Kapitel 7 des Lernmoduls aus

Ein gutes Passwort ...

- · sollte mindestens acht Zeichen lang sein,
- · nicht im Wörterbuch vorkommen,
- aus Groß- und Kleinbuchstaben sowie Sonderzeichen und Ziffern bestehen,
- jeweils nur für einen Dienst genommen werden,
- geheim gehalten werden.

und heften Sie ihn an einen sichtbaren Ort, zum Beispiel an die Wand bei dem Familien-PC. · Spielen Sie eine Runde "Viren-Scanner" am Ende des Lernmoduls.

Viele Grüße und passen Sie gut auf Computer, Tablet und Smartphone auf,

 $Ihr/Ihre$  –

#### **S** LINKS UND WEITERE INFORMATIONEN:

Internet gemeinsam entdecken (Broschüre): www.internet-abc.de/broschuere-internet-gemeinsam-entdecken

Mediennutzungsvertrag:

Sicherheitseinstellungen: www.internet-abc.de/sicherheit-technik

Viren auf dem Handy:  $\text{WWW.} \text{medianutzungsvertrag.de} \begin{minipage}{0.1\textwidth} \begin{itemize} \text{MWD3:}} \textit{MWD3:}} \textit{M$ 

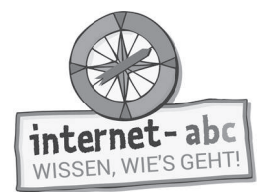

# **Lösungen für die Lehrkräfte**

# **1. Einführung**

- 1. Schadprogramme / zugestimmt
- 2. schützen
- 3. leicht
- 4. ergänzen

# **2. Was sind Viren und Schadprogramme?**

Richtige Reihenfolge der Bilder von oben nach unten:

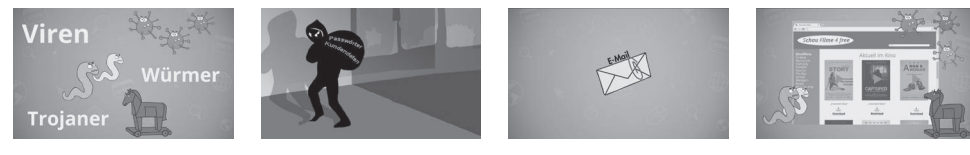

### **3. Gerät und Daten schützen, Teil 1: Aufpassen!**

- 1. vorsichtig / installieren / sofort / nicht
- 2. Internetseite / umsonst / niemals
- 3. vorsichtig / zerstört / gesichert

## **4. Gerät und Daten schützen, Teil 2: Die Technik**

- 1. a) Ein Antivirenprogramm installieren.
- 2. b) Bluetooth nur anschalten, wenn ich es auch brauche.
- 3. b) Antivirenprogramm und das Betriebssystem des Geräts regelmäßig aktualisieren.

### **5. Hat dein Gerät einen Virus?**

- 1. Dein Handyakku ist viel schneller leer als sonst.
- 2. Dein Handy wählt unbekannte Nummer, obwohl du niemanden anrufen willst.
- 3. Dein Computer stürzt häufig ab und du weißt nicht, warum.
- 4. Das Internet ist plötzlich ganz langsam.
- 5. Nach dem Anschalten dauert es eine Ewigkeit, bis der Computer startklar ist.
- 6. Es erscheinen ständig merkwürdige Werbebanner.

7. Deine Handyrechnung ist auf einmal viel teurer als sonst.

Lösungswort: WUERMER

## **6. Erste Hilfe gegen Viren und Trojaner**

richtig – falsch – falsch – richtig – falsch

### **8. Probier dein Wissen aus: Gitterrätsel**

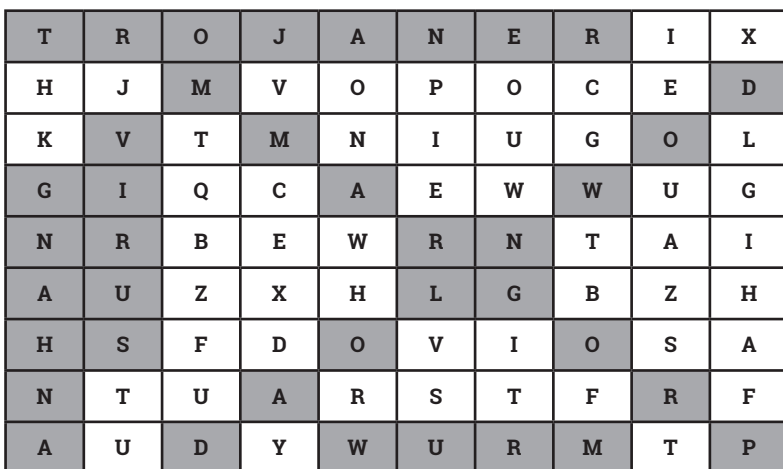